Image Dimmer Crack Registration Code Free Download PC/Windows

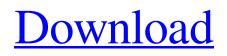

# Image Dimmer Crack+ License Keygen [Win/Mac] [Latest-2022]

#### Image Dimmer License Keygen Free Download

>> Image Dimmer is a Chrome extension that offers a simple way to dim the image display on the web. The extension will only dim the images, leaving other web elements untouched. With an inconspicuous interface, and no advertisements or other nuisance, the extension is 100% FREE. >> No ads or other complication. >> It works with images, plain text links and colors. >> You can add a custom style to any image. >> Easy to use. Control the dimmer with your mouse. >> No need for themes or manual settings. >> Just download and activate. Done! GitHub Code review is a feature in GitHub that allows you to collaborate and review code changes submitted by other users. In this article, we will look at GitHub Code review feature and how it works with GitHub. How to review Code in GitHub There are two ways to review code in GitHub: To review code submissions that are included in GitHub Issues, you can: Follow the link to the specific issue in GitHub: Or, if it is a pull request submitted by a GitHub account other than your own, then you can: If you have not registered your GitHub account in this way and wish to request authentication, follow the link to GitHub signup page on GitHub wiki: Once you have signed up, you can follow the link to Github review page: GitHub Code Review GitHub Code review has the following advantages over other Collaboration tools such as JIRA: 1. You can use Pull request and not just issues. 2. GitHub code review is like a paper trail with the changes and comments on it. If you choose to use issues, you get an opportunity to assign the changes to other people. But, what if you want to share the changes without assigning them to someone? In that case, you can choose to open the Pull request and assign it to yourself: After opening a Pull request, click on the 'List' icon in the upper right corner to list the possible assignees for the pull request: Listed available assignees After going through the list, select the assignees you want to assign the pull request to. To assign the change to yourself, click on the 'Assignees' link: The 09e8f5149f

# Image Dimmer Crack [Win/Mac]

Today, the Internet has become so much more than a huge collection of websites and information; it's a massive, interconnected network, with billions of users around the world connected via fiber optic cables and wireless networking technology. Online shopping is very popular these days. We've discovered that nearly half of all online purchases are made in the USA at over 2.5 trillion dollars in 2014. By 2020, this figure is expected to increase to 6.3 trillion dollars. The world is an increasing, interdependent community with a greater need for online commerce and communication. For online retailers, this means it's critical for your online presence to be as effective as possible and cutting through the noise. Source: Outline: - Browser compression algorithms - Impact on net utilization - Recommendation: Compression on the server Introduction: - The web is composed of more than just text and images - The web is composed of assets: text, images, css, js - Compression used on the server, will reduce the load time - There is a trade-off between a low compression (no loss) and higher compression (more errors) Browser compression algorithms: - Gzip - Deflate Impact on net utilization: - Large files take up more bandwidth -Fewer requests because of the smaller file sizes - Recommended; send at least gzip Compression on the server: - Low compression (less file sizes) - More bandwidth - Recommended: use zlib Use a compression algorithm appropriate to your application or configuration. The Google Chrome implementation of zlib should be used. The function Z FULL FLUSH can be used to flush the entire compression buffer as needed. This is for cases where the delay of that method cannot be tolerated, as the flush can be potentially completed in less than two milliseconds (for more information, see the FLUSH specification) The server can choose any compression algorithm that works for their server hardware/network, and can use any compression parameters that help reduce the size of the data. Recommendations for the standard compression algorithms Gzip and Deflate are the same as for client use. Note: - (Obviously, deflate is much slower than gzip, and so you may not want to

### What's New in the Image Dimmer?

Image Dimmer is a Chrome extension that reduces the contrast of images displayed by Google Chrome when you're browsing the Internet. It's very similar to some other popular extensions that work with Chrome's dark mode in a similar way, meaning that it's almost like a supplement to those extensions. This extension is very easy to use, as you just have to use your mouse to hover over an image and it'll dim it. This is something that traditional software solutions don't offer, as they usually act on the entire window and by doing so they can remove the shadow of a white paper page for instance. (\*) The content of this article might not reflect the official opinion of The Old School. This is an article about the use of online resources and knowledge. Authors Opinions The Old School is an indie game project that I've been working on with my friend Giacomo Manzini, while I'm a game tester. For that reason, we've learned a lot about game testing on this site and it was the real inspiration for this article. From a game testing perspective, we want to use this resource wisely. It's a double-edged sword. On one side, it's undoubtedly a very useful tool for us to accumulate and share information with, but on the other, it might be abused by gaming journalists and game developers who don't want to share their knowledge with the indie community. In other words, we believe that well-written articles should serve as a source of knowledge for those who are interested in the topic, and not as free advertisement for big, corporate games companies. In general, we believe that any developer should have the right to freely talk about his experiences on the web without being scared by something that might seem like some sort of negative judgment. This article is written by a couple of indie developers, and is based on our own experiences. You should be aware of that before reading our opinions, in order to avoid misinterpreting or mistaking it for a formal, professional declaration from us. If you would like us to write about your product in the future, please do not hesitate to contact us. Also, the opinions expressed in this article are not necessarily the opinions of the Old School team or our affiliations. Image Dimmer is a Chrome extension that significantly dims all the images displayed on the webpage. There are many plugins out there that let you reduce the contrast of images, but most of them work on the entire webpage or on

# System Requirements For Image Dimmer:

Minimum: OS: Win 10, Windows 8.1, Windows 7 Processor: Intel Core i3 2.8 GHz or AMD Athlon II X4 630 Memory: 4 GB RAM Graphics: Nvidia GTX 670 or AMD HD7870 or better Network: Broadband Internet connection Maximum: OS: Windows 10 Processor: Intel Core i5 3.4 GHz or AMD Ryzen 7 1800X Memory: 8 GB RAM Graphics: Nvidia GTX 1080 or AMD RX

https://damp-harbor-84841.herokuapp.com/EaseUS\_Video\_Downloader.pdf

https://chatinzone.com/upload/files/2022/06/F6QmhDSeIpbRWHVwgkD7\_08\_9e60a95658bdb60b5161da8e940f7bca\_file.pdf https://richard-wagner-werkstatt.com/2022/06/08/window-centering-helper-1-2-11-crack-x64/

https://warriorplus.com/o2/a/vqvqcq/0?p=4086

https://scappy.bmde-

 $\underline{labs.com/upload/files/2022/06/cB11fnXrGr4btOATwcBW\_08\_9e60a95658bdb60b5161da8e940f7bca\_file.pdf$ 

https://afroworld.tv/upload/files/2022/06/yfSmJO2fyugIc9zkAl7y\_08\_9e60a95658bdb60b5161da8e940f7bca\_file.pdf https://positiverne.dk/wp-content/uploads/AutoAddTorrent\_Free\_Download\_Latest.pdf

https://wilsonvillecommunitysharing.org/netmeter-revolution-8-0-0-0-crack-incl-product-key-download-for-pc-2022/ https://fescosecurity.com/wp-content/uploads/2022/06/SecretFolder.pdf

https://thetalkingclouds.com/2022/06/08/camtasia-6-11-11-free-download/

http://leasevoordeel.be/wp-content/uploads/2022/06/Dixipe.pdf

http://jonotartvnews.com/?p=25343

https://evening-depths-65166.herokuapp.com/oRipa\_Screen\_Recorder.pdf

https://mercatinosport.com/wp-content/uploads/2022/06/valgol.pdf

https://sindisfac.com.br/advert/clipsa-crack-full-product-key-latest/

https://pnda-rdc.com/easy-card-creator-free-crack-win-mac/

https://efekt-metal.pl/witaj-swiecie/

https://suministrosperu.com/wp-content/uploads/2022/06/dawimmo.pdf

https://vogblog.wales/wp-content/uploads/2022/06/Data\_Byte\_Crack\_\_\_Torrent\_Activation\_Code\_Download.pdf https://bodhirajabs.com/wp-content/uploads/2022/06/Movea\_PPT\_to\_DVD\_Burner\_Edu\_Edition.pdf